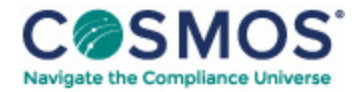

## 40 C.F.R. § 1065.667

## Dilution air [background](https://compliancecosmos.org/dilution-air-background-emission-correction) emission correction.

(a) To determine the mass of background emissions to subtract from a diluted exhaust sample, first determine the total flow of dilution air, *n*dil, over the test interval. This may be a measured quantity or a calculated quantity. Multiply the total flow of dilution air by the mean mole fraction (*i.e.,* concentration) of a background emission. This may be a time-weighted mean or a flow-weighted mean (*e.g.,* a proportionally sampled background). Finally, multiply by the molar mass, *M,* of the associated gaseous emission constituent. The product of  $n_{\text{dil}}$  and the mean molar concentration of a background emission and its molar mass, *M,* is the total background emission mass, *m.* In the case of PM, where the mean PM concentration is already in units of mass per mole of exhaust, multiply it by the total amount of dilution air flow, and the result is the total background mass of PM,  $m_{PM}$  Subtract total background mass from total mass to correct for background emissions.

This document is only available to subscribers. Please log in or purchase access.

[Purchase](https://corporatecompliance.org/CCEM) [Login](https://compliancecosmos.org/user/login)

Copyright © 2024 by Society of Corporate Compliance and Ethics (SCCE) & Health Care Compliance Association (HCCA). No claim to original US Government works. All rights reserved. Usage is governed under this website's <u>Terms of Use</u>.